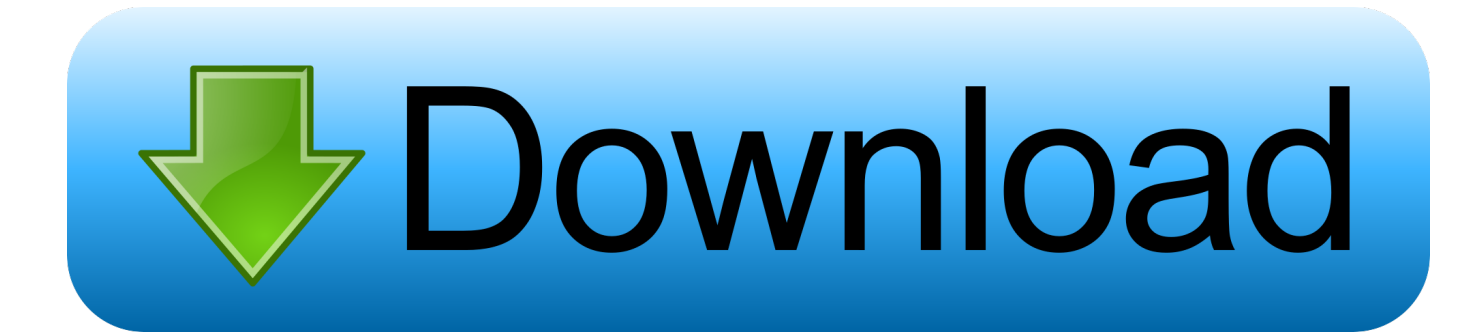

[Vault Basic 2012 \(x32\) Key Download Pc](https://tlniurl.com/1mrgt5)

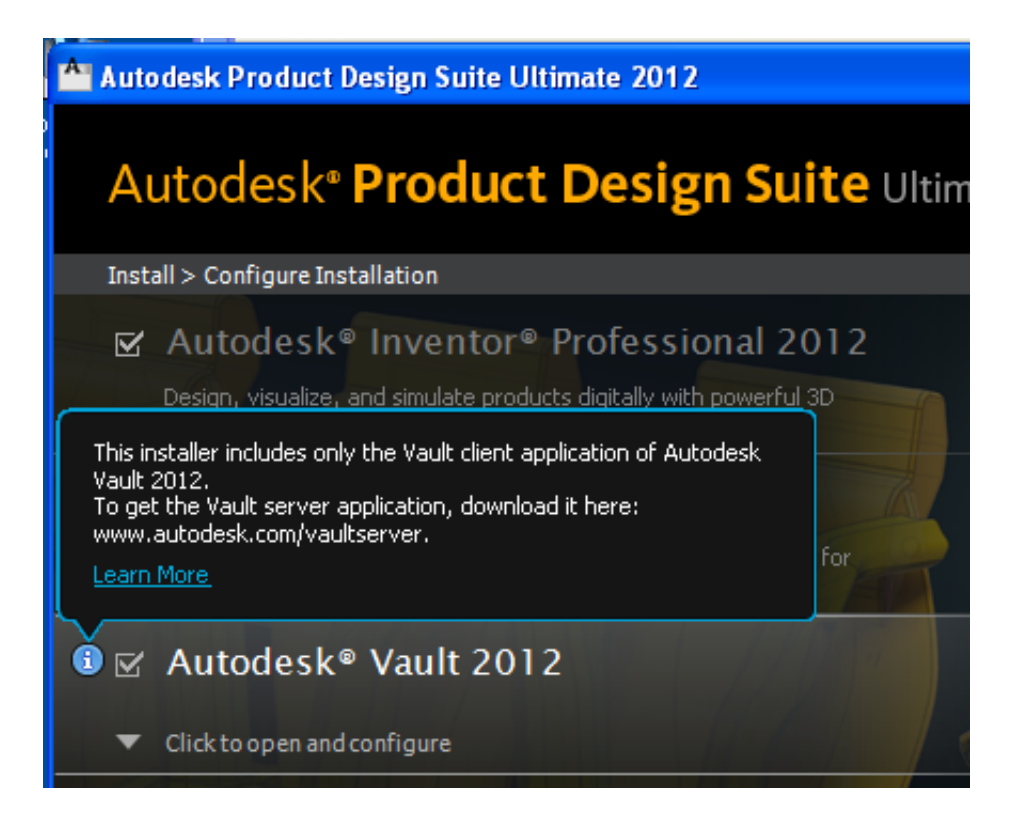

[Vault Basic 2012 \(x32\) Key Download Pc](https://tlniurl.com/1mrgt5)

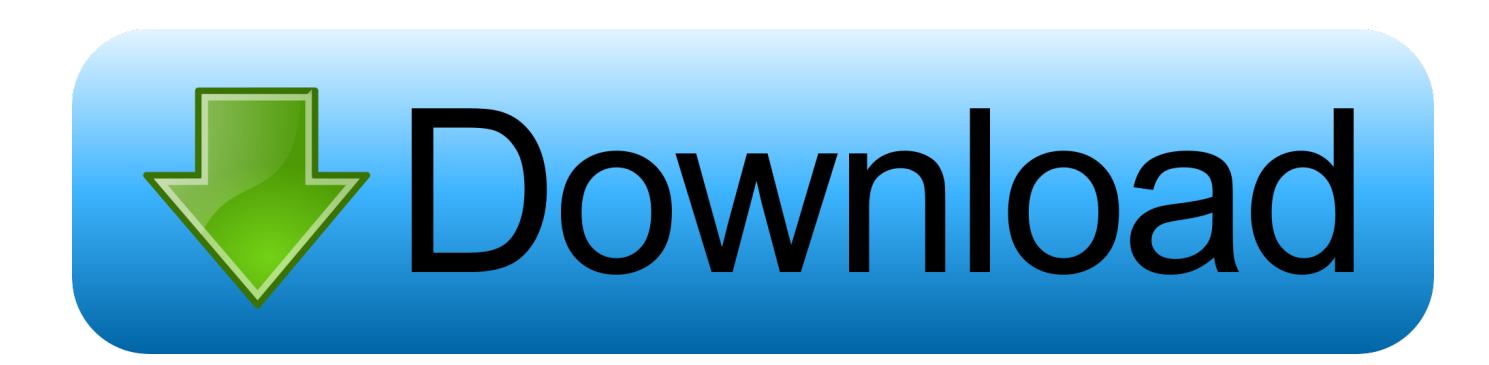

CodeMeter User Download. CodeMeter User Runtime for Windows ... to verify the signature please download the WIBU public key below and .... Altium Vault · Octopart ... FAOs · Glossary · Shortcut Keys · Interfacing to other Design Tools ... Ensure that your computer/server meets the system requirements detailed ... Windows Server 2008/2012 R2 (32-bit or 64-bit, where applicable) ... Use this link to download and install these missing components: .... Activation method: License Key ... ESET File Security 7.x for Microsoft Windows Server ... Windows Server 2012 R2 Core, Core 2012, 2008 R2, 2008 ... 2003, 2008 / NT Server / Microsoft Exchange Server 5.5 SP4 (32-bit), ... ESET products will download the latest updates after they have been installed.. PartNumberGenerator - sekvenční číslování součástí, např. pro Vault Basic (CS+) External ... MineSweeper3D - free minesweeper game for Autodesk Inventor 2013/2012 ... CUILOAD), pan with Ctrl-numpad keys, Shift+Ctrl+F1 for CADforum.cz help ... RvtShellExt - Windows Explorer extension - display RVT/RFA file version .... Installing Oracle Key Vault entails ensuring that the environment meets the necessary requirements before you begin the ... Table of Contents; Search; Download ... Oracle Key Vault supports both UNIX and Windows endpoint platforms. ... Oracle supports both 32-bit and 64-bit Linux endpoints. ... Windows Server 2012.. As usual, these will typically be trial links. You will need appropriate serial numbers to activate, obtained from Autodesk. AUTODESK 2018 .... Please restart your computer, launch your application and click the Live Update ... The reason is that following registry key related to Live Update is broken: ... Error 1402 installing the SP1 for Inventor 2012 on XP 32 bit machine ... If you want to install the Vault Server as well, you can download the English .... To download and install Office 2013 for a single PC, Office 2016 for a single PC and Office ... This product requires a valid product activation key for download.. Key. Introduction. The Compatibility Charts provide information about the ... 3 Enterprise Vault Servers on a Windows Server 2012 require additional ... is supported with Enterprise Vault 12.4 or later, 32 bit version. 8 Public ... 15 Netapp StorageGRID now supports Enterprise Vault Simple Storage Service.. MicroStation Basic Tutorial ... Don't smash your computer yet, Let's try to fix it. ... Download key ... Install Now will download required files for installation and install the product ... Rollback Microsoft Visual C++ 2012 Redistributable (x64) Failed Failure ... Some products won't run on a 32Bit operating system.. New upgrades are important for computer security. ... File Vault helps in creating password-protected virtual drive to keep important data protected ... Download the appropriate Quick Heal Upgrade 18.00 file from the 'Select the right Quick ... Renew · Download Updates · Locate Dealer · Find Product Key · EULA · Manuals .... DWG-2009; for Windows Vista/XP; 32-bit version ; former DWG Viewer) ... Autodesk DWG TrueView 2012 - free AutoCAD DWG file viewer, version ... Inventor 2010 + SAP Service Pack 4 Client Update for Autodesk Vault 2012 ... Keyboard pan for AutoCAD 2015 (kbdpan.cuix for CUILOAD), pan with Ctrl-numpad keys, .... KMS Keys. This is just a copy and paste job right now. I'll clean this up later. ... KMS Client Setup Key. Windows 10 ... Windows Server 2012 R2 Server Standard.. Key features of Discovery Accelerator ... Prerequisites for the Enterprise Vault server computer ... items in PST format and download the original versions of the items. The export-to-PST feature requires a 32-bit version of Outlook 2013; ... Windows. You require Windows Server 2012, Standard Edition or .... Using Windows Search for Content Search. ... Select Enter the product key and enter your ... To install the SQL Server Management Studio, download and install .... Download & Install · Download ... that product. The product keys for Autodesk 2012 products are as follows: ... Autodesk Vault Collaboration AEC 2012, 801D1.. Download Autodesk Vault Pro Server / Client 2020 x64 full crack for free at ... System 32-bit 64-bit; Microsoft Windows Server 2012 Foundation, .... The Altium Vault can be installed on a PC running one of the following Operating Systems: ... Edition; Windows Server 2008/2012 R2 (32-bit or 64-bit, where applicable) ... Use this link to download and install these missing components: ... Part Catalog2 Service; Projects Service; Simple Lock Service (SLS) .... Load Internet Information Services on your Windows Server 2012 system. ... with the Vault Server, download the installation package from Autodesk Vault ... Serial Number; Product Key; Network License Server Type; Network ....

https://vondranlegal.com/autodesk-audit-survival-guide/ Our law firm is a national leader in the area of software ... c72721f00a